## Package 'isocat'

February 16, 2024

Type Package

Title Isotope Origin Clustering and Assignment Tools

Version 0.3.0

Description This resource provides tools to create, compare, and post-process spatial isotope assignment models of animal origin. It generates probability-of-origin maps for individuals based on user-provided tissue and environment isotope values (e.g., as generated by IsoMAP, Bowen et al. [2013]  $\langle \text{doi:10.1111/2041-210X.12147>} \rangle$  using the framework established in Bowen et al. (2010) [<doi:10.1146/annurev-earth-040809-152429>](https://doi.org/10.1146/annurev-earth-040809-152429)). The package 'isocat' can then quantitatively compare and cluster these maps to group individuals by similar origin. It also includes techniques for applying four approaches (cumulative sum, odds ratio, quantile only, and quantile simulation) with which users can summarize geographic origins and probable distance traveled by individuals. Campbell et al. [2020] establishes several of the functions included in this package [<doi:10.1515/ami-2020-0004>](https://doi.org/10.1515/ami-2020-0004).

License CC0

Encoding UTF-8

Language en-US

LazyData true

RoxygenNote 7.2.2

**Depends**  $R$  ( $> = 3.0$ ), utils, raster

Imports stats, plyr, sp, magrittr, methods, foreach,

Suggests dendextend, doParallel, dplyr, ggplot2, gridExtra, kableExtra, knitr, parallel, pvclust, rmarkdown, rasterVis, viridisLite

VignetteBuilder knitr

NeedsCompilation no

Author Caitlin Campbell [aut, cre] (<<https://orcid.org/0000-0002-8199-7775>>)

Maintainer Caitlin Campbell <caitjcampbell@gmail.com>

Repository CRAN

Date/Publication 2024-02-16 00:10:02 UTC

### <span id="page-1-0"></span>R topics documented:

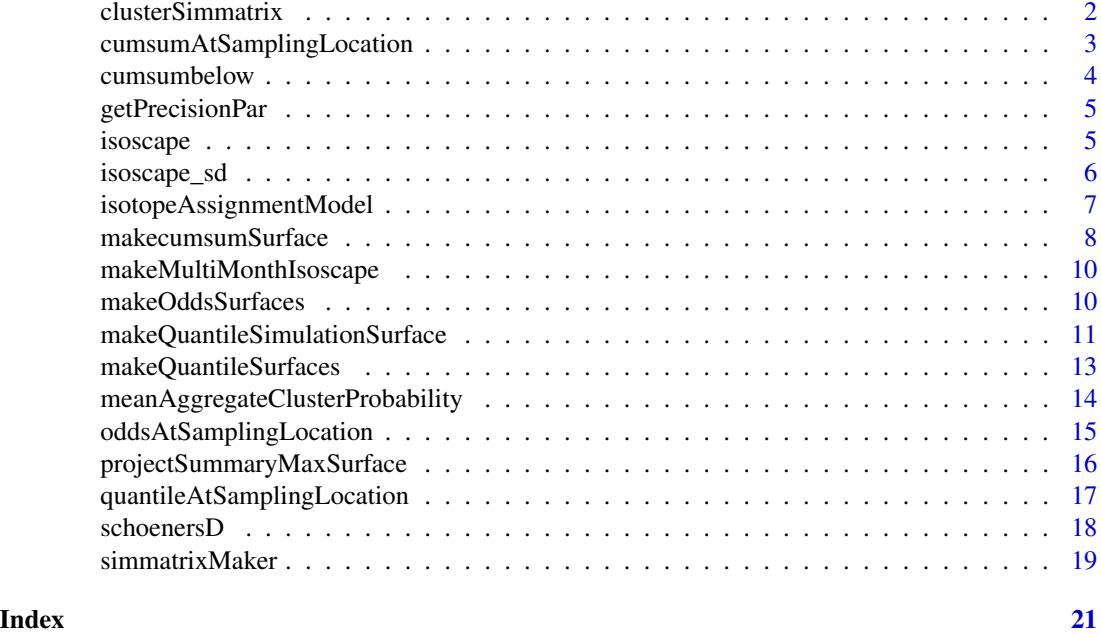

clusterSimmatrix *Hierarchical clustering analysis of similarity matrix*

#### Description

Function applies hierarchical clustering analysis to similarity matrix, such as one output by 'simmatrixMaker' function. Just a wrapper for pvclust. Output is a pvclust object.

#### Usage

```
clusterSimmatrix(
  simmatrix,
  dist_mthd = "correlation",
  hclust_mthd = "average",
  nBoot = 1000,
  nClusters = FALSE,
  r = \text{seq}(0.7, 1.4, \text{ by } = 0.1))
```
#### Arguments

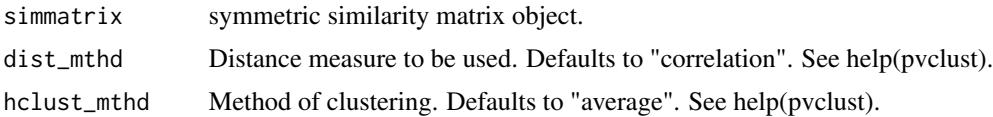

<span id="page-2-0"></span>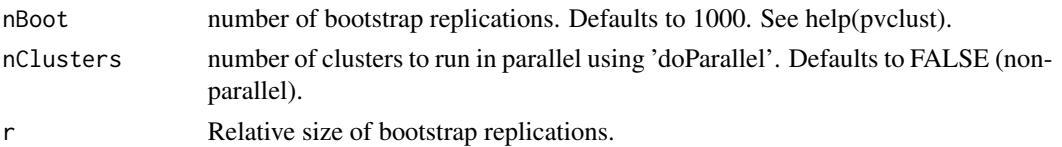

#### Examples

```
# Create probability-of-origin maps to compare.
myiso <- rasterFromXYZ(isoscape)
raster::plot(myiso)
myiso_sd <- rasterFromXYZ(isoscape_sd)
n < -5set.seed(42)
df <- data.frame(
         ID = LETTERS[1:n],
         isotopeValue = sample(-120:-40, n),SD\_indv = rep(5, n))
assignmentModels <- isotopeAssignmentModel(
                        ID = df$ID,isotopeValue = df$isotopeValue,
                        SD_indv = df$SD_indv,
                        precip_raster = myiso,
                        precip_SD_raster = myiso_sd,
                        nClusters = FALSE
                        )
raster::plot(assignmentModels)
# Compare maps with simmatrixMaker.
mymatrix <- simmatrixMaker(assignmentModels, nClusters = FALSE, csvSavePath = FALSE)
# Cluster similarity matrix.
clust_results <- clusterSimmatrix(mymatrix, dist_mthd = "correlation",
   hclust_mthd = "average", nBoot = 1000, nClusters = FALSE,
    r = \text{seq}(.7, 1.4, \text{by} = .1))
clust_results
```
<span id="page-2-1"></span>cumsumAtSamplingLocation *Cumulative sum at coordinates*

#### Description

Function estimates cumulative sum of all values in a surface below the value at a specified longitude and latitude.

#### Usage

```
cumsumAtSamplingLocation(indivraster, Lat, Lon)
```
<span id="page-3-0"></span>4 cumsumbelow

#### **Arguments**

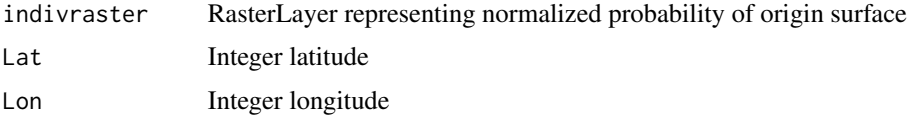

#### See Also

[makecumsumSurface](#page-7-1)

#### Examples

```
# Generate example probability surface.
myiso <- raster::rasterFromXYZ(isoscape)
myiso_sd <- rasterFromXYZ(isoscape_sd)
exampleSurface <- isotopeAssignmentModel(
        ID = "A",isotopeValue = -100,
        SD\_indv = 5,
        precip_raster = myiso,
        precip_SD_raster = myiso_sd,
        nClusters = FALSE
         )
# Calculate odds ratio at specific point.
set.seed(1)
x <- sample( which( !is.na(exampleSurface[]) ), size = 1)
pt <- raster::xyFromCell(exampleSurface, x)
cumsumAtSamplingLocation(indivraster = exampleSurface, Lat = pt[2], Lon = pt[1])
```
cumsumbelow *Cumulative sum below value*

#### Description

Function that calculates the cumulative sum of values less than or equal to a given value.

#### Usage

```
cumsumbelow(vals)
```
#### Arguments

vals Object of numeric or integer class.

#### Value

Returns list of values representing cumulative sum of 'val' values less than or equal to the input.

#### <span id="page-4-0"></span>getPrecisionPar 5

#### Examples

```
vals < - 1:10cumsumbelow(vals)
```
getPrecisionPar *Calculate model precision at given threshold values (in parallel).*

#### Description

Function that counts cells (number and proportion) above given values.

#### Usage

```
getPrecisionPar(rasterstack, checkVals, method = FALSE, nCluster = 20)
```
#### Arguments

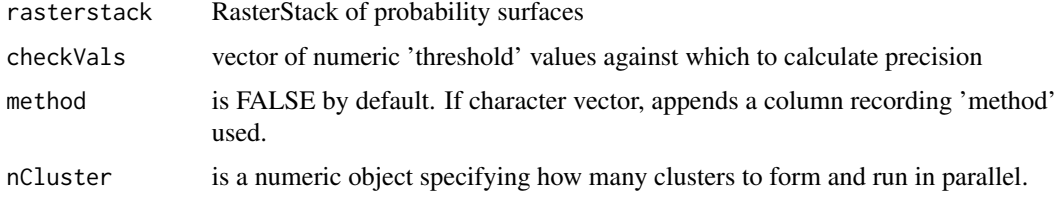

#### Value

Returns a dataframe of precision values at given threshold.

isoscape *Example isoscape data*

#### Description

Example isoscape data

#### Usage

isoscape

#### Format

A dataframe containing 1800 observations, derived from a cropped raster object.

#### <span id="page-5-0"></span>References

Campbell C. J. (2018) IsoMAP job 66100, Isoscapes Modeling, Analysis and Prediction (version 1.0). The IsoMAP Project. http://isomap.org

Bowen G. J., West J.B., Miller C. C., Zhao L. and Zhang T. (2018) IsoMAP: Isoscapes Modeling, Analysis and Prediction (version 1.0). IsoMAP job 66100, Caitlin J. Campbell. Isoscapes Modeling, Analysis and Prediction (version 1.0). The IsoMAP Project. http://isomap.org

#### Examples

iso <- rasterFromXYZ(isoscape)

#### isoscape\_sd *Example isoscape standard deviation data*

#### **Description**

Example isoscape standard deviation data

#### Usage

isoscape\_sd

#### Format

A dataframe containing 1800 observations, derived from a cropped raster object.

#### References

Campbell C. J. (2018) IsoMAP job 66100, Isoscapes Modeling, Analysis and Prediction (version 1.0). The IsoMAP Project. http://isomap.org

Bowen G. J., West J.B., Miller C. C., Zhao L. and Zhang T. (2018) IsoMAP: Isoscapes Modeling, Analysis and Prediction (version 1.0). IsoMAP job 66100, Caitlin J. Campbell. Isoscapes Modeling, Analysis and Prediction (version 1.0). The IsoMAP Project. http://isomap.org

#### Examples

iso\_sd <- rasterFromXYZ(isoscape\_sd)

<span id="page-6-0"></span>isotopeAssignmentModel

*Isotope assignment model function*

#### Description

Creates isotope assignment models projections of probable origin. Results returned as a Raster-Stack, with layer names corresponding to individual ID.

#### Usage

```
isotopeAssignmentModel(
  ID,
  isotopeValue,
  SD\_indv = 0,
 precip_raster,
 precip_SD_raster,
 additionalModels = FALSE,
 additionalModel_name = "CombinedIsotope-OtherModelAssignments",
 savePath = FALSE,
 nClusters = FALSE
\mathcal{E}
```
#### Arguments

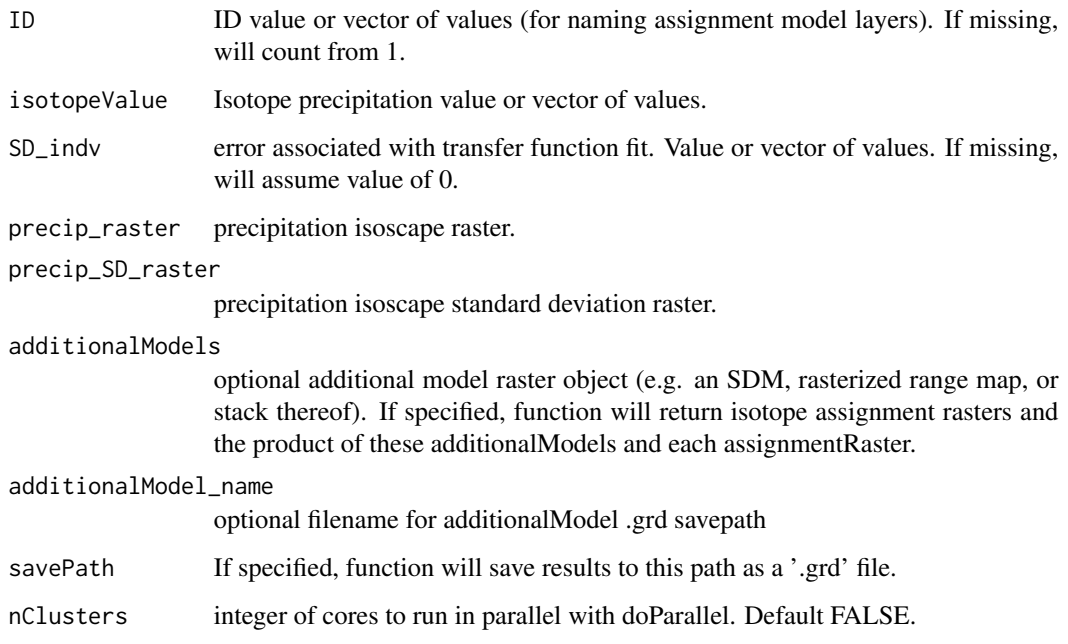

#### Examples

```
myiso <- rasterFromXYZ(isoscape)
raster::plot(myiso)
myiso_sd <- rasterFromXYZ(isoscape_sd)
df <- data.frame(
         ID = paste@("Example." , 1:3),isotopeValue = c(-100, -80, -50),
         SD\_indv = rep(5, 3)\lambdaassignmentModels <- isotopeAssignmentModel(
                        ID = df$ID,
                        isotopeValue = df$isotopeValue,
                        SD_indv = df$SD_indv,
                        precip_raster = myiso,
                        precip_SD_raster = myiso_sd
                        )
raster::plot(assignmentModels)
# Add additionalModels:
range_raster <- myiso
range_raster[] <- as.numeric( 1:ncell(myiso) %% 60 >= 10)
plot(range_raster)
sdm_raster <- myiso
sdm_raster[] <- (1:ncell(sdm_raster))^2
sdm_raster <- sdm_raster / raster::cellStats(sdm_raster, "sum")
plot(sdm_raster)
extraModels <- raster::stack(range_raster, sdm_raster)
assignmentModels <- isotopeAssignmentModel(
                        ID = paste0("Combo.",df$ID),
                        isotopeValue = df$isotopeValue,
                        SD_indv = df$SD_indv,
                        precip_raster = myiso,
                        precip_SD_raster = myiso_sd,
                        additionalModels = extraModels
                         )
raster::plot(assignmentModels)
```
<span id="page-7-1"></span>makecumsumSurface *Create cumulative sum probability surface*

#### **Description**

Converts normalized probability surface (e.g. one layer output of isotopeAssignmentModel function) to cumulative sum surfaces, i.e., one where the new value of a given cell is equal to the sum of all old values less than or equal to the old value of the cell.

<span id="page-7-0"></span>

#### <span id="page-8-0"></span>makecumsumSurface 9

#### Usage

```
makecumsumSurface(indivraster, rescale = FALSE, rename = FALSE)
```
#### Arguments

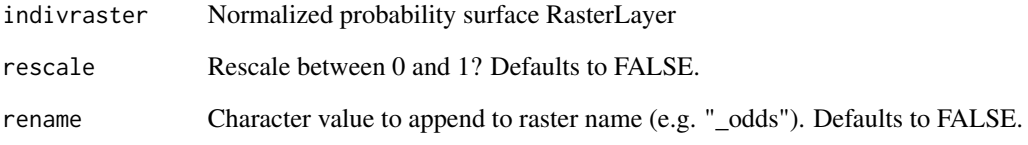

#### Value

Returns RasterLayer rescaled to Cumulative Sum values.

#### See Also

[cumsumAtSamplingLocation](#page-2-1)

```
# Generate example probability surfaces.
myiso <- rasterFromXYZ(isoscape)
myiso_sd <- rasterFromXYZ(isoscape_sd)
df <- data.frame(
        ID = c(-100, -80, -50),
        isotopeValue = c(-100, -80, -50),
        SD\_indv = rep(5, 3))
assignmentModels <- isotopeAssignmentModel(
        ID = df$ID,isotopeValue = df$isotopeValue,
        SD_indv = df$SD_indv,
        precip_raster = myiso,
        precip_SD_raster = myiso_sd,
        nClusters = FALSE
        \lambda# Convert to cumulative sum surface.
cumulative_sum_surface <- stack(
     lapply( unstack( assignmentModels ), makecumsumSurface )
     \lambdaplot(cumulative_sum_surface)
```

```
makeMultiMonthIsoscape
```
*Make mean multi-month isoscape and error surfaces.*

#### Description

Converts a stack of monthly isoscape maps, monthly isoscape standard error maps, and optionally a precipitation (amount) stack. Each stack must contain layers corresponding to each of the target months.

#### Usage

```
makeMultiMonthIsoscape(iso_stack, iso_se_stack, precip_stack = NULL)
```
#### Arguments

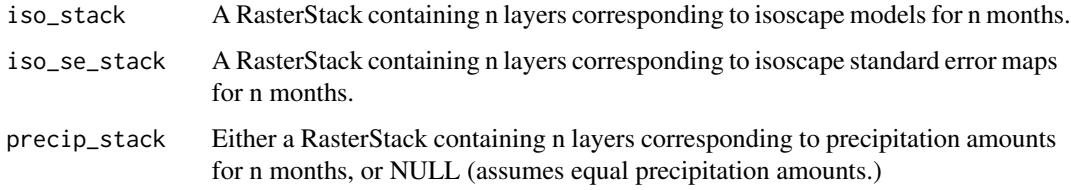

#### Details

If precip\_stack is NULL, model will assume equal precipitation amounts per month.

#### Value

A list containing a mean isoscape and root-sum-of-square error map

<span id="page-9-1"></span>makeOddsSurfaces *Convert probability surface to odds-ratio surface*

#### Description

Converts normalized probability surface (e.g. one layer output of isotopeAssignmentModel function) to Odds Ratio surfaces.

#### Usage

```
makeOddsSurfaces(probabilitySurface, rename = FALSE)
```
#### <span id="page-10-0"></span>Arguments

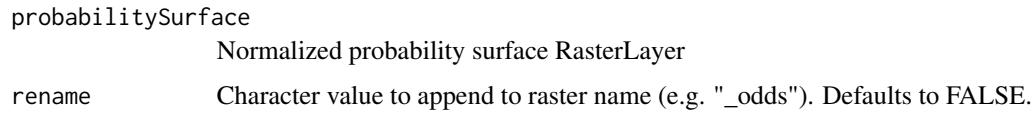

#### Value

Returns RasterLayer rescaled to Odds Ratio values.

#### See Also

[oddsAtSamplingLocation](#page-14-1)

#### Examples

```
# Generate example probability surfaces.
myiso <- rasterFromXYZ(isoscape)
myiso_sd <- rasterFromXYZ(isoscape_sd)
df <- data.frame(
         ID = c(-100, -80, -50),
         isotopeValue = c(-100, -80, -50),
         SD\_indv = rep(5, 3))
assignmentModels <- isotopeAssignmentModel(
         ID = df$ID,isotopeValue = df$isotopeValue,
         SD_indv = df$SD_indv,
         precip_raster = myiso,
         precip_SD_raster = myiso_sd,
         nClusters = FALSE
         )
# Convert to odds ratio surfaces.
odds_ratio_surface <- stack(
   lapply( unstack(assignmentModels), makeOddsSurfaces )
   )
plot(odds_ratio_surface)
```
makeQuantileSimulationSurface

*Create quantile-simulation surfaces*

#### Description

Converts normalized probability surfaces (e.g. one layer output of isotopeAssignmentModel function) to quantile surfaces.

#### Usage

```
makeQuantileSimulationSurface(
  probabilitySurface,
  ValidationQuantiles,
  rename = FALSE,
  rescale = TRUE
)
```
#### Arguments

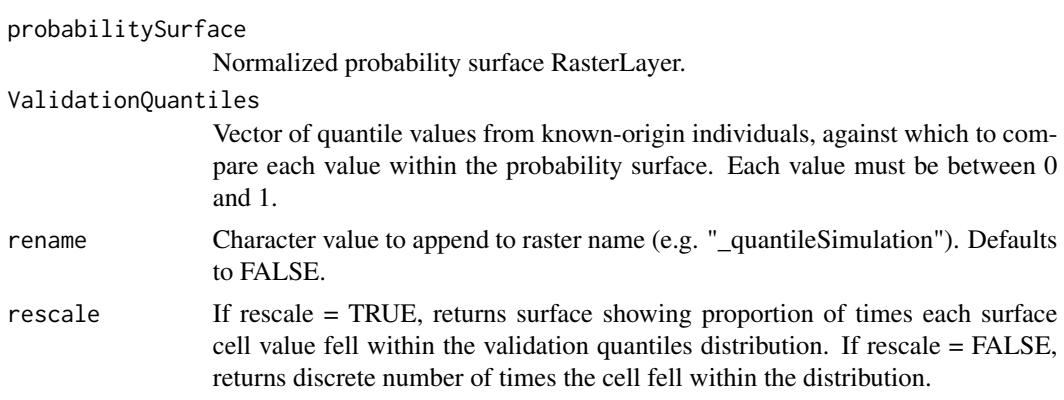

#### Value

Returns RasterLayer rescaled to quantile values.

```
# Generate example probability surfaces.
library(isocat)
myiso <- raster::rasterFromXYZ(isoscape)
myiso_sd <- raster::rasterFromXYZ(isoscape_sd)
df <- data.frame(
         ID = c(-100, -80, -50),
         isotopeValue = c(-100, -80, -50),
         SD\_indv = rep(5, 3)\lambdaassignmentModels <- isotopeAssignmentModel(
        ID = df$ID,isotopeValue = df$isotopeValue,
         SD_indv = df$SD_indv,
         precip_raster = myiso,
         precip_SD_raster = myiso_sd
         )
# Example known-origin quantile data.
q <- rweibull(20000, 6, .98)
q <- sample( q[ q > = 0 8 q \le 1 ], 10000, replace = TRUE)
hist(q)
```
#### <span id="page-12-0"></span>makeQuantileSurfaces 13

```
# Convert to quantile surfaces.
quantileSimulation_surface <- raster::stack(
                  lapply(
                            unstack(assignmentModels),
                            makeQuantileSimulationSurface,
                            ValidationQuantiles = q)
                        )
plot(quantileSimulation_surface)
```
<span id="page-12-1"></span>makeQuantileSurfaces *Convert probability surface to probability-quantile surface*

#### Description

Converts normalized probability surface (e.g. one layer output of isotopeAssignmentModel function) to quantile surfaces.

#### Usage

```
makeQuantileSurfaces(probabilitySurface, rename = FALSE)
```
#### Arguments

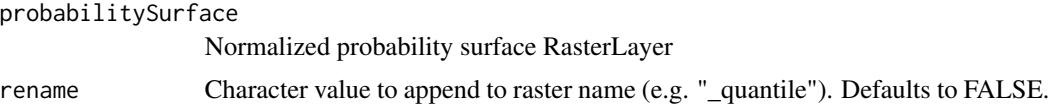

#### Value

Returns RasterLayer rescaled to quantile values.

#### See Also

[quantileAtSamplingLocation](#page-16-1)

```
# Generate example probability surfaces.
myiso <- rasterFromXYZ(isoscape)
myiso_sd <- rasterFromXYZ(isoscape_sd)
df <- data.frame(
         ID = c(-100, -80, -50),
         isotopeValue = c(-100, -80, -50),
         SD\_indv = rep(5, 3)\lambdaassignmentModels <- isotopeAssignmentModel(
         ID = df$ID,isotopeValue = df$isotopeValue,
```

```
SD_indv = df$SD_indv,
precip_raster = myiso,
precip_SD_raster = myiso_sd,
nClusters = FALSE
)
```

```
# Convert to quantile surfaces.
quantile_surface <- raster::stack( lapply( unstack(assignmentModels), makeQuantileSurfaces) )
plot(quantile_surface)
```
meanAggregateClusterProbability

*Create mean aggregate probability-of-origin surfaces for each cluster.*

#### Description

Subset probability-of-origin surfaces by cluster assignment and find mean aggregate probability-oforigin surface for each clustered group.

#### Usage

meanAggregateClusterProbability(indivIDs, clusters, surfaces, nClust = FALSE)

#### Arguments

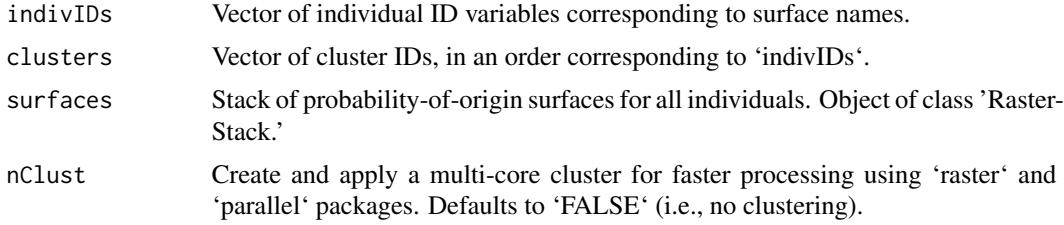

```
# Create and cluster example assignment surfaces.
myiso <- rasterFromXYZ(isoscape)
myiso_sd <- rasterFromXYZ(isoscape_sd)
df <- data.frame(
       ID = LETTERS[1:9],isotopeValue = seq(-120, -25, length.out = 9),
        SD\_indv = rep(5, 9))
assignmentModels <- isotopeAssignmentModel(
        ID = df$ID,isotopeValue = df$isotopeValue,
        SD_indv = df$SD_indv,
```

```
precip_raster = myiso,
         precip_SD_raster = myiso_sd,
         nClusters = FALSE
         \lambdamySimilarityMatrix <- simmatrixMaker(assignmentModels)
cS <- clusterSimmatrix(
         simmatrix = mySimilarityMatrix,
         r = seq(.7, 1.4, by=.1)\lambda# Cut clusters.
myheight <- 0.25
df$cluster <- dendextend::cutree(cS$hclust, h = myheight)
# Create mean aggregate surfaces.r p
meanSurfaces <- meanAggregateClusterProbability(
         indivIDs = df$ID,
         clusters = df$cluster,
         surfaces = assignmentModels,
         nClust = FALSE
         )
```
<span id="page-14-1"></span>oddsAtSamplingLocation

*Odds ratio at coordinates function*

#### Description

Function estimates percentile of each non-NA value within a RasterLayer using the empirical cumulative distribution function, and extracts value at location specified. For more information, see help(ecdf).

#### Usage

```
oddsAtSamplingLocation(indivraster, Lat, Lon)
```
#### Arguments

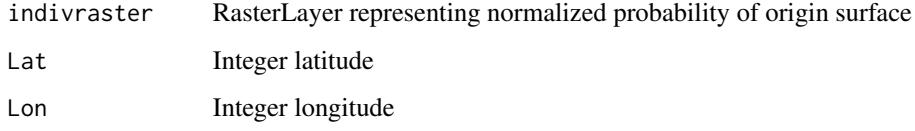

#### See Also

[makeOddsSurfaces](#page-9-1)

#### Examples

```
# Generate example probability surface.
myiso <- raster::rasterFromXYZ(isoscape)
myiso_sd <- rasterFromXYZ(isoscape_sd)
exampleSurface <- isotopeAssignmentModel(
         ID = "A",isotopeValue = -100,
         SD\_indv = 5,
         precip_raster = myiso,
         precip_SD_raster = myiso_sd,
         nClusters = FALSE
         \lambda# Calculate odds ratio at specific point.
set.seed(1)
x <- sample( which( !is.na(exampleSurface[]) ), size = 1)
pt <- raster::xyFromCell(exampleSurface, x)
oddsAtSamplingLocation(exampleSurface, Lat = pt[2], Lon = pt[1])
```
projectSummaryMaxSurface

*Project probability-of-origin surfaces into one summary surface.*

#### **Description**

Create a summary surface showing which RasterLayer in a Stack has the highest value at a given location. For each cell in a RasterStack, this function returns the identity of the RasterLayer with the highest value at that cell. This surface is intended as a visual summary of common origins, not a basis for quantitative analysis.

#### Usage

projectSummaryMaxSurface(surfaces, nClust = FALSE)

#### **Arguments**

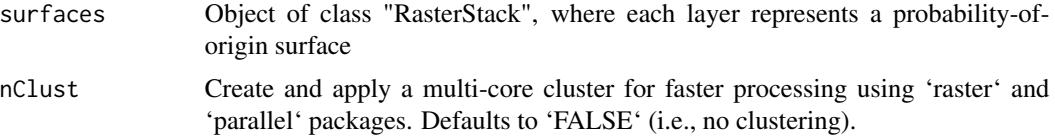

```
# Create and cluster example assignment surfaces.
myiso <- rasterFromXYZ(isoscape)
myiso_sd <- rasterFromXYZ(isoscape_sd)
assignmentModels <- isotopeAssignmentModel(
       ID = LETTERS[1:4],
```
<span id="page-15-0"></span>

```
isotopeValue = seq(-120, -25, length.out = 4),
        SD\_indv = rep(5, 4),precip_raster = myiso,
        precip_SD_raster = myiso_sd,
        nClusters = FALSE
        \lambdaraster::plot(assignmentModels)
# Project mean aggregate surfaces into space.
summaryMap <- projectSummaryMaxSurface(
        surfaces = assignmentModels,
        nClust = FALSE
        )
raster::plot(summaryMap)
```
<span id="page-16-1"></span>quantileAtSamplingLocation

*Quantile at coordinates function*

#### Description

Function estimates percentile of each non-NA value within a RasterLayer using the empirical cumulative distribution function, and extracts value at location specified. For more information, see help(ecdf).

#### Usage

quantileAtSamplingLocation(indivraster, Lat, Lon)

#### Arguments

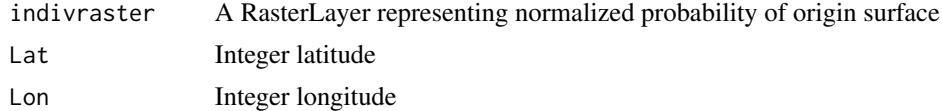

#### See Also

[makeQuantileSurfaces](#page-12-1)

```
# Generate example probability surface.
myiso <- raster::rasterFromXYZ(isoscape)
myiso_sd <- rasterFromXYZ(isoscape_sd)
exampleSurface <- isotopeAssignmentModel(
        ID = "A",isotopeValue = -100,
        SD\_indv = 5,
```

```
precip_raster = myiso,
         precip_SD_raster = myiso_sd,
        nClusters = FALSE
         )
# Calculate quantile probability value at specific point.
set.seed(1)
x <- sample( which( !is.na(exampleSurface[]) ), size = 1)
pt <- raster::xyFromCell(exampleSurface, x)
quantileAtSamplingLocation(exampleSurface, Lat = pt[2], Lon = pt[1])
```
schoenersD *Calculates Schoener's D-value between two RasterLayers.*

#### Description

RasterLayers must have identical resolutions and extents. The function will automatically normalize surfaces to sum to 1.

#### Usage

```
schoenersD(rast1, rast2)
```
#### Arguments

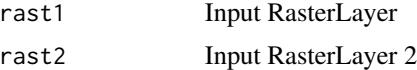

#### Details

Calculates similarity value of two RasterLayers using Schoener's D-metric.

```
# Generate example probability surfaces.
myiso <- raster::rasterFromXYZ(isoscape)
myiso_sd <- raster::rasterFromXYZ(isoscape_sd)
df <- data.frame(
        ID = c(-100, -80, -50),
        isotopeValue = c(-100, -80, -50),
        SD\_indv = rep(5, 3)\lambdaassignmentModels <- isotopeAssignmentModel(
        ID = df$ID,isotopeValue = df$isotopeValue,
        SD_indv = df$SD_indv,
        precip_raster = myiso,
        precip_SD_raster = myiso_sd,
```
#### <span id="page-18-0"></span>simmatrixMaker 19

```
nClusters = FALSE
       )
# Calculate Schoener's D-metric of spatial similarity between two of the
# example probability surfaces.
schoenersD(assignmentModels[[1]], assignmentModels[[2]])
## 0.969156
```
simmatrixMaker *Generates similarity matrix for RasterStack*

#### Description

Applies pairwise comparisons of Schoener's D-metric between each RasterLayer in a RasterStack to populate a similarity matrix.

#### Usage

```
simmatrixMaker(assignmentRasters, nClusters = FALSE, csvSavePath = FALSE)
```
#### Arguments

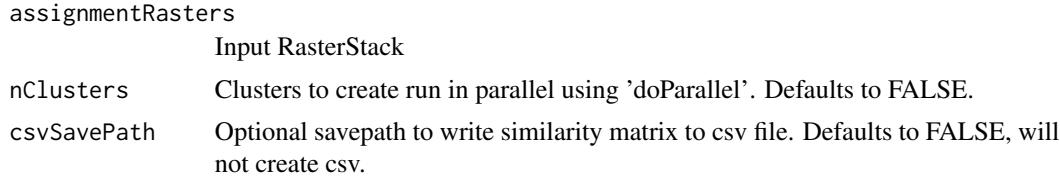

```
# Create probability-of-origin maps to compare.
myiso <- rasterFromXYZ(isoscape)
raster::plot(myiso)
myiso_sd <- rasterFromXYZ(isoscape_sd)
n < -5set.seed(42)
df <- data.frame(
        ID = LETTERS[1:n],isotopeValue = sample(-120:-40, n),SD\_indv = rep(5, n))
assignmentModels <- isotopeAssignmentModel(
                        ID = df$ID,isotopeValue = df$isotopeValue,
                        SD_indv = df$SD_indv,
                        precip_raster = myiso,
                        precip_SD_raster = myiso_sd,
                        nClusters = FALSE
```
#### 20 simmatrixMaker

 $\lambda$ raster::plot(assignmentModels) # Compare maps with simmatrixMaker. simmatrixMaker(assignmentModels, nClusters = FALSE, csvSavePath = FALSE)

# <span id="page-20-0"></span>Index

∗ datasets isoscape, [5](#page-4-0) isoscape\_sd, [6](#page-5-0) clusterSimmatrix, [2](#page-1-0) cumsum\_at\_point *(*cumsumAtSamplingLocation*)*, [3](#page-2-0) cumsum\_surface *(*makecumsumSurface*)*, [8](#page-7-0) cumsumAtSamplingLocation, [3,](#page-2-0) *[9](#page-8-0)* cumsumbelow, [4](#page-3-0) getPrecisionPar, [5](#page-4-0) isoscape, [5](#page-4-0) isoscape\_sd, [6](#page-5-0) isotopeAssignmentModel, [7](#page-6-0) makecumsumSurface, *[4](#page-3-0)*, [8](#page-7-0) makeMultiMonthIsoscape, [10](#page-9-0) makeOddsSurfaces, [10,](#page-9-0) *[15](#page-14-0)* makeQuantileSimulationSurface, [11](#page-10-0) makeQuantileSurfaces, [13,](#page-12-0) *[17](#page-16-0)* meanAggregateClusterProbability, [14](#page-13-0) odds\_at\_point *(*oddsAtSamplingLocation*)*, [15](#page-14-0) odds\_surface *(*makeOddsSurfaces*)*, [10](#page-9-0) oddsAtSamplingLocation, *[11](#page-10-0)*, [15](#page-14-0) projectSummaryMaxSurface, [16](#page-15-0) quantile\_at\_point *(*quantileAtSamplingLocation*)*, [17](#page-16-0) quantile\_surface *(*makeQuantileSurfaces*)*, [13](#page-12-0) quantileAtSamplingLocation, *[13](#page-12-0)*, [17](#page-16-0) schoenersD, [18](#page-17-0)

simmatrixMaker, [19](#page-18-0)